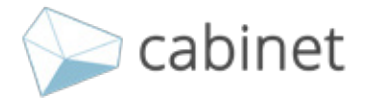

 В программе курса представлены практические рекомендации по вопросу подготовки организации к внедрению BIM-технологий. Программа разрабатывалась с использованием практических рекомендаций BIM-лидеров РФ. Вы рассмотрите алгоритмы поэтапного BIM внедрения, основные навыки BIM специалистов и инструменты, позволяющие оценить качество проектной модели.

 Курс предназначен для специалистов BIM-проектирования – BIM-менеджеров, BIM-инженеров, BIM-координаторов, главных инженеров проекта строительных организаций.

. As a set of the contribution of the contribution of  $\mathcal{L}_\mathbf{A}$ . .

[cabinet.one](https://cabinet.one) mail@cabinet.one 8-800-700-86-69

### <span id="page-1-0"></span>ПРОГРАММА

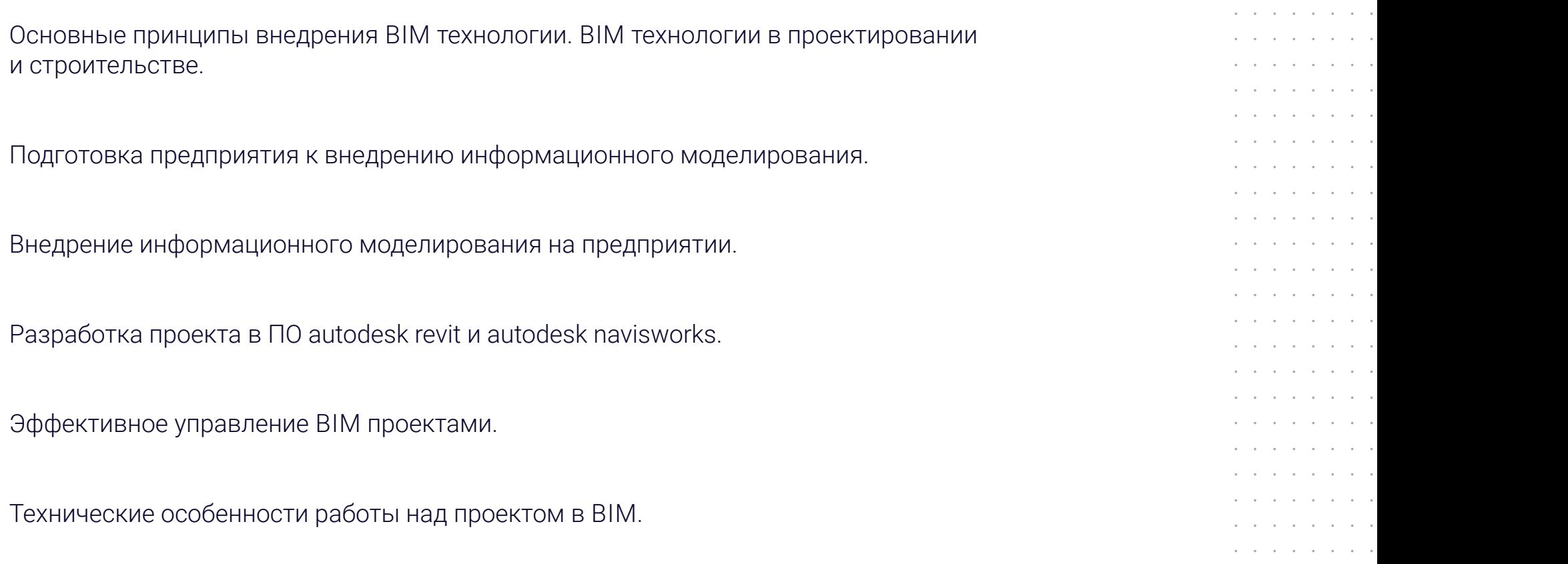

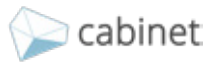

## <span id="page-2-0"></span>ЯШАНОВ АНДРЕЙ ПАВЛОВИЧ

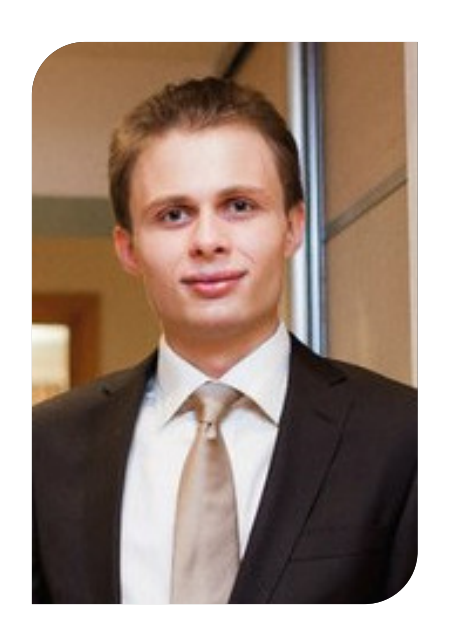

Главный специалист конструктор, BIM менеджер.

#### Высшее образование:

- 2015 г. ФГБОУ ВО «Петербургский государственный университет путей сообщения»: мосты и тоннели; легкие металлические конструкции.
- 2011 г. ФГБОУ ВО «Петербургский государственный университет путей сообщения»: строительный факультет, промышленное и гражданское строительство.

#### Профессиональный опыт:

- 2016 г. по н.в. Проектное бюро АПЕКС главный специалист конструктор, BIM менеджер.
- 2013 г. 2016 г. Инженерно-консалтинговая компания ПСС Грайтек, ведущий инженер отдела САПР.
- 2010 г. 2013 г. Инженерно-консалтинговая компания ПСС Грайтек, инженер отдела САПР.

#### Преподавательская деятельность:

- Эксперт-практик в области BIM-технологий (более 10 лет), внедрение технологий информационного моделирования в учебный процесс.
- Профессиональный консультант по расчётам строительных конструкций и технологии выполнения и проверки проектов.

#### Профессиональные компетенции:

- Профессиональное владение технологией BIM с использованием ПО: SOFiSTiK, Autodesk, ПК Лира-САПР, SCAD, Rhinoceros.
- Настройка и контроль рабочего процесса в BIM проектах.
- Выполнение BIM проектов повышенной сложности и решение уникальных задач.

#### Публикации:

• Автор научных публикаций, методических пособий по проектированию и расчёту строительных конструкций, и технологии BIM в учебном процессе.

#### Дополнительно:

- Реализация более 20 проектов по BIM-технологиям в г. Москва, Санкт-Петербург и регионах РФ.
- Лауреат международной премии им. А.Г. Неболсина.

## КУМСКОВ АНДРЕЙ ГЕННАДЬЕВИЧ

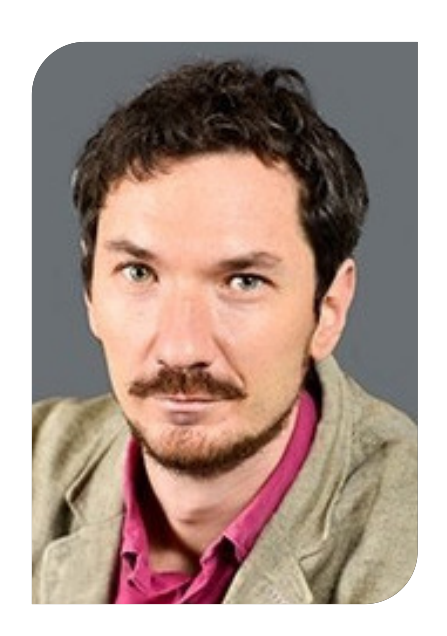

BIM-менеджер/ координатор, цифровой лидер.

#### Высшее образование:

• 2006 г. – ИаиС ВолгГТУ, Градостроительство, инженер-строитель.

#### Профессиональный опыт:

- 2013 г.- по н.в.- AECOM, BIM-менеджер/координатор, цифровой лидер.
- 2012 г. 2013 г. AECOM, ведущий инженер-строитель.
- 2012 г.- Stins Coman Group, ОАО «Гипрогазоочистка», Ведущий инженер-строитель.
- 2008 г. 2012 г. Ramboll Group, старший инженер строитель.
- 2006г. 2008г.- ООО "Студия М", инженер-строитель.

#### Профессиональные компетенции:

- Реализация BIM процесса и координация работы со всеми участниками проекта.
- Развитие и интеграция BIM технологии и инновационных методов работы на проектах различного масштаба и назначения.
- Знание стандартов BIM (протоколы BS PAS, LOD, COBie, OmniClass, UniClass, ISO, AIA, специфика Российских строительных норм и правил.
- Разработка BIM регламентов и описание новых методов работы.
- Разработка договорных положений, связанных с информационным моделированием.
- Развёртывание и управление системой управления инженерными данными на базе Vault, Projectwise, BIM360.

#### Публикации:

• Более 40 публикаций в специализированных изданиях по построению информационного моделирования.

#### Реализованные проекты:

- Спортивный развлекательный комплекс «Внуково».
- Стадион Спартак.
- Многоэтажное пятисекционное здание «Тихвинъ», г. Екатеринбург.
- Завод по производству напитков «Санфрут».
- Здание АБК. КазРосГаз. Московская область.
- Завод грануляции серы. г. Самара.
- Московский «КНПЗ».
- Завод по производству готовых лекарственных средств Верофарм. г.Покров.
- Производственный корпус завода «Электромонтаж».
- Стадион Динамо (VTB Arena).
- Многофункциональный комплекс Газпром Минск.
- Пулково Аутлет.
- Амурский ГПЗ.
- Реконструкция торгового комплекса Икея.
- Жилье комфорт класса «Life Лесная».

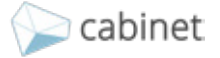

### <span id="page-4-0"></span>МОДУЛЬ 1. ОСНОВНЫЕ ПРИНЦИПЫ ВНЕДРЕНИЯ BIM ТЕХНОЛОГИИ. BIM ТЕХНОЛОГИИ В ПРОЕКТИРОВАНИИ И СТРОИТЕЛЬСТВЕ.

### Блок 1. Концепция информационного моделирования.

- Понятие: Информационное моделирование зданий BIM.
- Области применения информационного моделирования и информационной моделей на этапах жизненного цикла объекта строительства.
- Отличие организации рабочего процесса между BIM и CAD.
- Сопутствующие документы, стандарты для выполнения проекта с использованием Информационного моделирования.
- Уровни геометрической и информационной детализации моделей (LOD, LOI).
- Среда общих данных CDE (Common Data Environment).
- Роли и обязанности участников процесса моделирования.
- Требования к квалификации и уровню знаний специалистов.
- Ресурсы для изучения BIM.

### Блок 2. Опыт внедрения информационного моделирования в России и за рубежом.

- Практика внедрения и применения BIM технологий информационного моделирования.
- Основные проблемы внедрения BIM в организации и пути их решения.
- Как строится процесс работы компании внедривших BIM и что изменилось.

### МОДУЛЬ 2. ПОДГОТОВКА ПРЕДПРИЯТИЯ К ВНЕДРЕНИЮ ИНФОРМАЦИОННОГО МОДЕЛИРОВАНИЯ.

### Блок 1. Внедрение информационного моделирования на предприятии.

- Подготовка благоприятной среды для внедрения.
	- 1) Роли руководства, руководителей отделов и специалистов энтузиастов Super User.
	- 2) Сопротивление участников при внедрении новых методов работы.
	- 3) Мероприятия по улучшению климата для приобщения специалистов к инновациям.

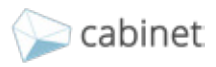

- Изменение структуры взаимодействия в предприятии.
	- 1) Новые роли: BIM менеджер, BIM координатор, BIM специалист.

2) Трансформация прежних ролей, новые компетенции у проектировщиков, руководителей групп, ГИПов, руководителей проектов.

- 3) Взаимодействие отделов в BIM, выдача заданий между отделами в информационных моделях.
- 4) Приоритет учёта информации в документации и в информационной модели.
- Обучение персонала. Способы обучения специалистов, повышения квалификации в BIM:

1) Своими силами.

- 2) С помощью компаний интеграторов.
- 3) Общедоступными ресурсами для обучения.

### Блок 2. Подготовка плана внедрения BIM, формирование промежуточных целей.

- Определение уровней развития BIM для каждого из отделов.
	- 1) Переход на BIM архитектурного отдела.
	- 2) Переход на BIM конструктивного отдел.
- Переход на BIM ОВ, ВК, ЭОМ:
	- 1) Легкий путь формирование информационной модели отдельно от чертежей.
	- 2) Правильный путь Получение чертежей из информационной модели.
- Чертежи, получаемые из BIM моделей и спецификации на каждом этапе.
	- 1) Типы чертежей, получаемые из информационных моделей на каждом этапе BIM развития.
	- 2) Виды спецификации и с какой степенью точности можно получить из BIM модели.
- Ошибочные представления о BIM технологиях, определение исключений, не правильные цели, поставленные на предприятии.

### Блок 3. Выбор программного обеспечения для работы по BIM технологиям.

- Обзор доступного ПО на российском рынке.
- Программное обеспечение: Autodesk, Bentley, Renga, Archicad, Allplan.
- Особенности лицензирования программного обеспечения.
- Требования к аппаратному обеспечению.

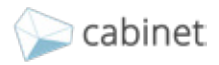

### <span id="page-6-0"></span>МОДУЛЬ 3. ВНЕДРЕНИЕ ИНФОРМАЦИОННОГО МОДЕЛИРОВАНИЯ НА ПРЕДПРИЯТИИ.

### Блок 1. Подготовка руководящих документов для реализации проекта в BIM.

- Техническое задание на выполнение проекта в BIM (EIR).
- Особенности трактовок BIM требований в договорах.
- План выполнения информационного моделирования (BEP).
	- 1) Структура документа.
	- 2) Определение юридического значения Плана информационного моделирования.
	- 3) Разработка и согласование Плана информационного моделирования.
	- 4) Ключевые участники, роли, структура взаимодействия, сферы применения BIM (BIM Uses)
	- 5) Требования к информационной модели:
		- Согласованность моделей различных разделов.
		- Структура сборной модели проекта.
		- Наименование BIM моделей, элементов моделей и чертежей.
- Требования к детализации модели.
	- 1) Графическое представление BIM моделей и информационная насыщенность объектов модели.
	- 2) Особенности построения модели на различных стадиях проекта:
	- 3) Стадия концепции.
	- 4) Стадия проект согласно Постановлению Правительства РФ № 87 от 16.02.2008 г. с учетом последних изменений.
	- 5) Стадия рабочая документация (РД).
- Требования согласованности проектных решений.
	- 1) Проведение проверок на коллизии в информационной модели.
	- 2) Требования к согласованности координат в информационной модели.

### Блок 2. Среда BIM проекта, взаимодействие участников.

- Формирование единой информационной среды.
	- 1) Система управления инженерными данными (PDM система).
	- 2) Основные принципы функционирования PDM.
	- 3) Принципиальная структура проекта.

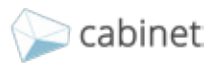

- <span id="page-7-0"></span>4) Варианты доступных, на российском рынке, Платформ.
- 5) Особенности и отличия серверных и облачных решений:
	- BIM360
- Vault ProjectWise
- Pilot Ice
- Взаимодействие с проектной командой в BIM.
- Взаимодействие с подрядчиками в BIM.
- Контроль качества информационных моделей.

### Блок 3. Работа BIM проекта при взаимодействии с заказчиком.

- Взаимодействие с Заказчиком в BIM.
	- 1) Регулярный обмен информацией с Заказчиком с помощью BIM.
	- 2) Закрытие этапов работ в BIM.
	- 3) Сдача результатов работ в области BIM.
- Новые риски на проекте от внедрения BIM.

1) Завершенный проект гораздо проще проверить на качество исполнения если есть информационная модель проекта.

2) Новые требования к проекту создают новые риски.

3) Мероприятия по предупреждению рисков, связанных с использование BIM.

### МОДУЛЬ 4. РАЗРАБОТКА ПРОЕКТА В ПО AUTODESK REVIT И AUTODESK NAVISWORKS.

### Блок 1. Организация работы в Autodesk Revit.

- Способы организации работы: совместная работа, внешние ссылки.
- Библиотека компонентов, шаблонов и материалов.
- Классификатор элементов.
- Выгрузка информации из информационных моделей.
- Обмен информацией, работа между разделами.
- Создание библиотечных компонентов, обзор шаблонов (семейств).

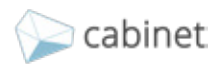

Блок 2. Примеры проектирования разделов в Autodesk Revit.

- Генплан.
- Архитектурные решения.
- Металлические конструкции.
- Железобетонные конструкции.
- Отопление и вентиляция.
- Внутренний водопровод и канализация.
- ЭМ (электрооборудование) и ЭО (электроосвещение (внутреннее)).

### Блок 3. Междисциплинарная координация.

- Схемы взаимодействия файлов.
- Организация обмена информацией и моделями участников процесса информационного моделирования.
- Обмен данными между различными компаниями-участниками BIM-проекта.
- Выдача заданий на изменения.
- Изучение проектных решений и нанесение замечаний в процессе работы (прог. Desing Review).
- Проверка информационных требований и наименований в проекте (прог. Revit).
- Создание правил проверки информационных требований проекта. (прог. Revit).

### Блок 4. Работа с моделями в Autodesk Navisworks.

- Методы конвертации моделей из различных систем.
- Требования к методике работы в различных САПР для эффективной передачи данных в Autodesk Navisworks.
- Алгоритм выгрузки из Autodesk Revit.
- Инструменты навигации.
- Измерения. Работа со средствами аннотирования, комментарии, тэги.
- Подключение графика строительства к информационной модели.
- Проверка на пересечения, поиск коллизий.
- Выгрузка информации из информационных моделей, объемы.

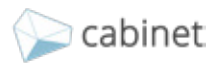

### <span id="page-9-0"></span>Блок 5. BIM технологии на этапе строительства здания.

- Инструменты для корректировки проекта в режиме авторского надзора.
- Сравнение плана и факта (прог. Navisworks).
- Оперативный мониторинг процесса сооружения.
- Проверка и актуализация BIM модели по данным наземного лазерного сканирования.

### МОДУЛЬ 5. ЭФФЕКТИВНОЕ УПРАВЛЕНИЕ BIM ПРОЕКТАМИ.

### Блок 1. Углубленные аспекты управления информационным моделированием.

- Связь информационной модели с графиком строительства.
- Подключение к модели стоимостных расценок.
- Классификаторы, их применение в информационном моделировании.
- Виды классификаторов, уровни классификаторов.
	- 1) Для видов работ.
	- 2) Для классификации элементов.
	- 3) Для изделий.
- Разработка BIM стандарта с учетом проектных рисков.
- Организация единой площадки взаимодействия.
	- 1) Структура папок в PDM системах.
	- 2) Пользователи и группы пользователей.
	- 3) Распределение прав доступа.
	- 4) Определение процессов согласования и утверждения проектных данных (чертежей, моделей).
	- 5) Оповещения участников проекта об изменениях посредством PDM системы.

### Блок 2. Влияние на качество информационной модели.

- Типичные ошибки и заблуждения, возникающие при управления проектами в BIM. Решения по их предотвращению.
- Уровни детализации модели для стадий проектирования в РФ, отличия от зарубежных требований.
- Анализ выполненных проектов на качество исполнения в BIM:
	- 1) Плагины для проверки моделей.
	- 2) Критерии для успешного выполнения проекта в BIM.

### <span id="page-10-0"></span>Блок 3. BIM – технологии на этапе строительства и эксплуатации зданий.

- Использование лазерного сканирования в BIM.
	- 1) Преимущества и недостатки, ограничения.
	- 2) Форматы данных для обработки в BIM.
- Использование фотограмметрии в BIM.
- Вынос модели на стройку, актуализация модели по ходу строительства.
	- 1) Программы для нужд строй-контроля.
	- 2) Актуализация модели по результатам строй-контроля.
- BIM модель для эксплуатации зданий.
	- 1) Особенность построения модели для управления зданием.
	- 2) Понятие цифровой двойник зданий.
	- 3) Программы для объединения и управление информацией в BIM и данными о функционировании здания.
- Прохождение экспертизы в BIM.

### МОДУЛЬ 6. ТЕХНИЧЕСКИЕ ОСОБЕННОСТИ РАБОТЫ НАД ПРОЕКТОМ В BIM.

### Блок 1. Способы достижения автоматизации проектирования.

- Управление квалификацией и уровнем знаний персонала.
- Настройка процесса централизованного обслуживания ПО и рабочих станций.
- Подходы к минимизации потери информации при передаче моделей.
- Грамотное использование программирования.

### Блок 2. Способы упрощения моделей и повышения скорости работ.

- Функциональное деление моделей.
- Деление на моделируемые и не моделируемые виды работ.
- Подходы к выбору баланса «детализация-качество-скорость».
- Критерии к детализации и насыщенности элементов модели (семейства).

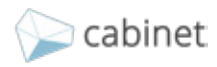

### Блок 3. Основные задачи руководителя проекта с точки зрения BIM.

- Согласование технического задания на BIM.
- Важные аспекты формирование плана выполнения проекта в BIM.
- Необходимость формирование команды и среды общих данных.
- Важность подготовки исходных данных.
- Поддержка процесса проектирования.
- Проверка проектных решений.
- Формирование выгрузок данных.

### Блок 4. Пример применения технологии BIM в проектном бюро.

- Среда общих данных.
- BIM на этапе концепции.
- BIM на этапе стадии Проект.
- BIM на этапе рабочей документации.
- Пользовательские системы автоматизации.

### Блок 5. Нетиповые инженерные задачи, решаемые в BIM.

- Энерго-моделирование потребления здания.
- Газо-гидродинамические воздействия.
- Анализ единой среды «Здания-Грунт».
- Анализ потоков переходов и транспорта.
- Многокритериальная оптимизация.

### Блок 6. Новейшие тенденции в развитии проектирования зданий и сооружений.

- Виртуальная, дополненная и смешанная реальность (VR, AR, MR).
- Обработка больших данных (BIG DATA).
- Машинное обучение (Machine Learning).
- Генеративное проектирование (Generative Design).
- Искусственный интеллект.

## <span id="page-12-0"></span>СТОИМОСТЬ ОБУЧЕНИЯ

# **42** 000 **р.**

При оплате до 8 мая стоимость %составит 39 200 рублей.

[Зарегистрироваться или](https://cabinet.one)  получить консультацию:

cabinet.one

8-800-700-86-69

mail@cabinet.one

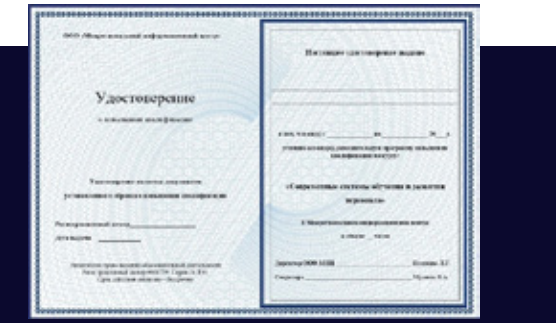

## Удостоверение о повышении квалификации

По окончании выдается удостоверение о повышении квалификации на 72 ак.ч, установленного государством образца.

## О СИСТЕМЕ ДИСТАНЦИОННОГО ОБУЧЕНИЯ

### Удобство

 Отличительной чертой обучающей платформы является дружественный интерфейс: визуально приятный, интуитивно понятный дизайн позволит пройти обучение с максимальным комфортом.

 Обучающий материал систематизирован и классифицирован для наиболее удобного восприятия информации: слушатель самостоятельно определяет количество времени, проведенного за ежедневным обучением и быстро переходит к интересующим его разделам.

### Видео

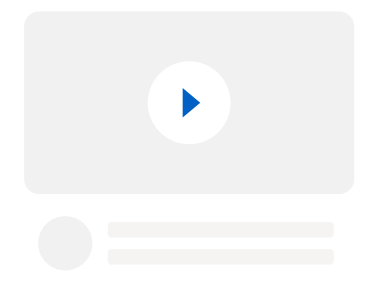

 Обучающий материал представлен в системе в виде видеокурсов, которые по объему и содержанию полностью совпадают с очными занятиями по заданной теме, что позволяет сохранить преимущества очного обучения в дистанционном формате. Экспертами даны разъяснения по спорным вопросам, требующим особого внимания и практического рассмотрения, на наглядных примерах без отрыва от производства.

 Видеокурсы разработаны с применением современных интерактивных инструментов передачи информации - анимированной графики, позволяющей наглядно иллюстрировать сложный и объемный материал, способствуя более легкому восприятию информации.

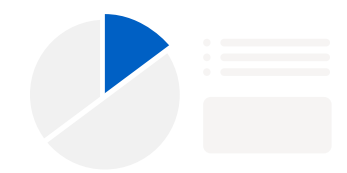

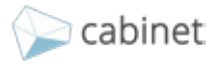

## О СИСТЕМЕ ДИСТАНЦИОННОГО ОБУЧЕНИЯ

### Учебно-методические материалы

 Помимо видеокурсов участникам обучения предложен дополнительный методический материал для самостоятельного изучения, подготовленный экспертами-практиками для опытных специалистов в соответствии с последними изменениями законодательства, актуальными методиками работы. Изучение такого материала закрепит и расширит знания, полученные в ходе курсов.

 Методический материал включает в себя выдержки из нормативной документации, официальных писем, приказов с комментариями и рекомендациями экспертов, большой объем инфографики, представленной в виде схем, диаграмм, таблиц.

### Тестирование для самопроверки

 По результатам обучения участники получают удостоверение о повышении квалификации установленного государством образца с внесением в единый реестр рособрнадзора. Для самопроверки участникам обучения необходимо выполнить тестовые задания, в виде вопросов с выбором вариантов ответа.

 При необходимости, в процессе изучения материалов, Вы можете отложить тестирование на более удобное время.

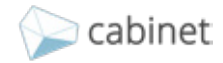

## О СИСТЕМЕ ДИСТАНЦИОННОГО ОБУЧЕНИЯ

### Консультации

 Принимая во внимание необходимость прямого контакта между преподавателя и слушателем, Cabinet разработал систему, позволяющую участникам в течении всего периода обучения задавать интересующие вопросы и получать консультации экспертов не только по содержанию курса, но и по спорным вопросам из личной трудовой практики, изменениями в законодательстве и нормативно-технической документации.

 Вопросы направляются экспертам напрямую, в режиме реального времени в системе дистанционного обучения.

### PROFPOST

 - специальный раздел в профессиональной социальной сети Cabinet, в котором преподаватели размещают актуальную информацию в сфере ценообразования и сметного нормирования.

 Опубликованы последние изменения в законодательстве, актуальные комментарии к нормативным документам, разъяснения по сложным и спорным вопросам, важные новости сферы, обновления в осуществлении деятельности некоторых категорий специалистов.

### Техническая поддержка

 При необходимости участники обучения могут направлять вопросы, касающиеся корректности работы СДО, продолжительности обучения, работы в социальной сети, запросы на проверку результатов обучения, в службу технической поддержки. Запросы обрабатываются не более 2 часов, что позволяет оперативно оказывать квалифицированную помощь пользователям по работе с системой обучения и профессиональной социальной сети.

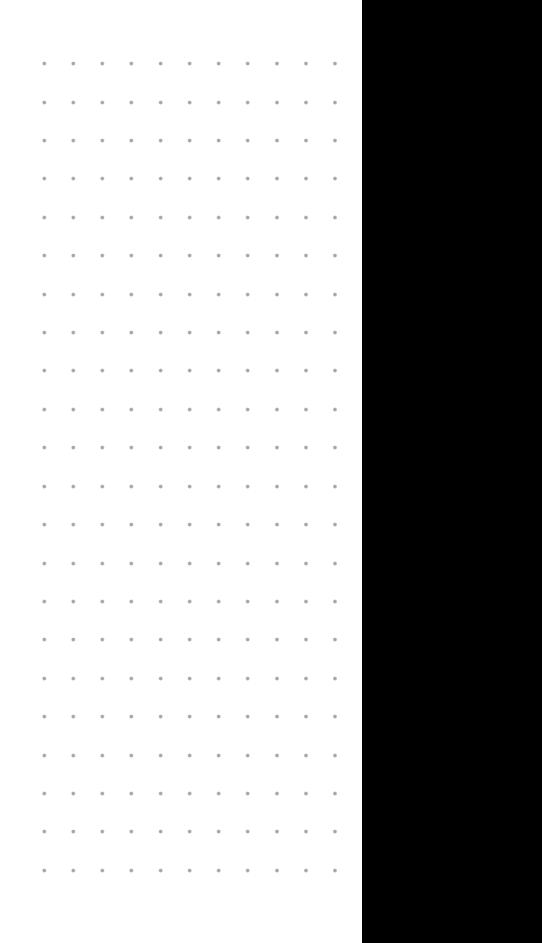

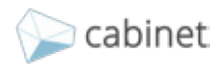